Subject: Re: Chromium embedded in U++ Posted by [tojocky](https://www.ultimatepp.org/forums/index.php?t=usrinfo&id=595) on Wed, 30 Mar 2011 15:18:19 GMT [View Forum Message](https://www.ultimatepp.org/forums/index.php?t=rview&th=5958&goto=31839#msg_31839) <> [Reply to Message](https://www.ultimatepp.org/forums/index.php?t=post&reply_to=31839)

Thanks to Honza for hint to analyze Google Chrome Frame. It is included in Internet Explorer Browser and communicate via IPC.

It seems that IE plug-in runs already reduced render chrome process. by command line: "C:\Program Files\Google\Chrome Frame\Application\chrome.exe" --automation-channel=ChromeTestingInterface:4544.1 --chrome-frame --no-first-run --disable-popup-blocking --user-data-dir="C:\Documents and Settings\ilupascu\Local Settings\Application Data\Google\Chrome Frame\User Data\iexplore" --chrome-version=12.0.712.0 --lang=en-US --flag-switches-begin --flag-switches-end

The interesting part: Is possible to compile google Chrome frame in other OS?

File Attachments

1) [chromiumembedded.png,](https://www.ultimatepp.org/forums/index.php?t=getfile&id=3156) downloaded 2386 times

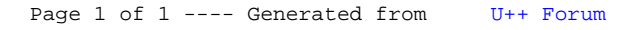